# **Chapter 683**

# **Required Sample Size to Detect a Problem in a Pilot Study**

# **Introduction**

Other PASS routines on sample size for external pilot studies are based on a desire to account for uncertainty in, and provide an estimate of, the standard deviation.

This routine provides a sample size estimate for the case in which you want a trial run to find and correct any one of a number of problems that might occur. It obtains the sample size of an external pilot study based on the probabilities that each subject has an equal probability of having the problem and the probability that at least one of the subjects exhibits the problem in the pilot study. Hence, the sample size is determined with a desire to detect and correct any one of a number of problems that might occur in the main study.

The procedure is based on the formulas of Viechtbauer *et al.* (2015).

# **Technical Details**

## **Sample Size to Detect a Problem in a Pilot Study**

Assume that a particular problem (or set of problems) has a probability of occurring in a potential subject of *P*. Further assume that the probability that this problem occurs in a pilot study of *N* individuals is *C* which is

$$
C=1-(1-P)^N
$$

Hence *C* is analogous to the confidence level in a confidence internal.

Solving this formula for *N*

$$
N = \frac{\ln(1 - C)}{\ln(1 - P)}
$$

Produces an expression for calculating the pilot sample size based on *P* and *C*.

# **Procedure Options**

This section describes the options that are specific to this procedure. These are located on the Design tab. For more information about the options of other tabs, go to the Procedure Window chapter.

# **Design Tab**

The Design tab contains most of the parameters and options that you will be concerned with.

#### **Solve For**

#### **Solve For**

This option specifies the parameter to be solved for from the other parameters.

#### **Sample Size**

#### **N (Pilot Study Sample Size)**

Enter one or more values of the pilot study's sample size. The range of N is any positive integer. Typical values range from 10 to 200.

You can enter a single value such as *24* or a series of values such as *20 30 40 70* or *10 to 90 by 10*.

## **Probabilities**

#### **P (Probability Problem Exists)**

Enter one or more values of the probability that a study participant actually has the problem of interest. The 'problem' can refer to a single problem or to any one of several problems. These are problems that are expensive to correct once the main study begins. They are problems that reasonably could occur.

Range of P

 $0 < P < 1$ . Typical values include 0.01, 0.05, 0.1, and 0.15.

You can enter a single value such as *0.05* or a series of values such as *0.01 0.05 0.1 0.15* or *0.01 to 0.10 by 0.01*.

#### **C (Probability Problem Occurs)**

Enter one or more values for the probability that the problem occurs at least once in the pilot study.

Range of C

0 < C < 1. Typical values include 0.8, 0.85, 0.9, 0.95, 0.99.

You can enter a single value such as 0.90 or a series of values such as *0.8 0.9 0.95* or *0.8 to 0.96 by 0.02*.

# **Example 1 – Calculating the pilot study sample size**

Suppose you want to find appropriate pilot study sample sizes when  $P = 0.02 0.05 0.07 0.1$  and  $C = 0.80 0.90 0.95$ 0.99.

## **Setup**

This section presents the values of each of the parameters needed to run this example. First, from the PASS Home window, load the **Required Sample Size to Detect a Problem in a Pilot Study** procedure. You may then make the appropriate entries as listed below, or open **Example 1** by going to the **File** menu of the procedure window and choosing **Open Example Template**.

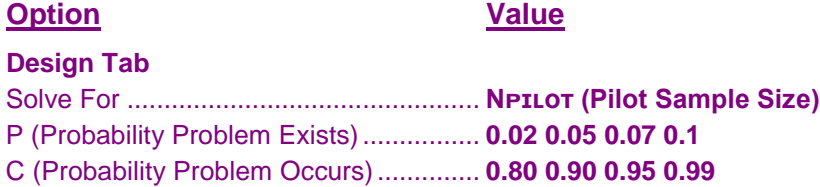

## **Annotated Output**

Click the Calculate button to perform the calculations and generate the following output.

#### **Numeric Results**

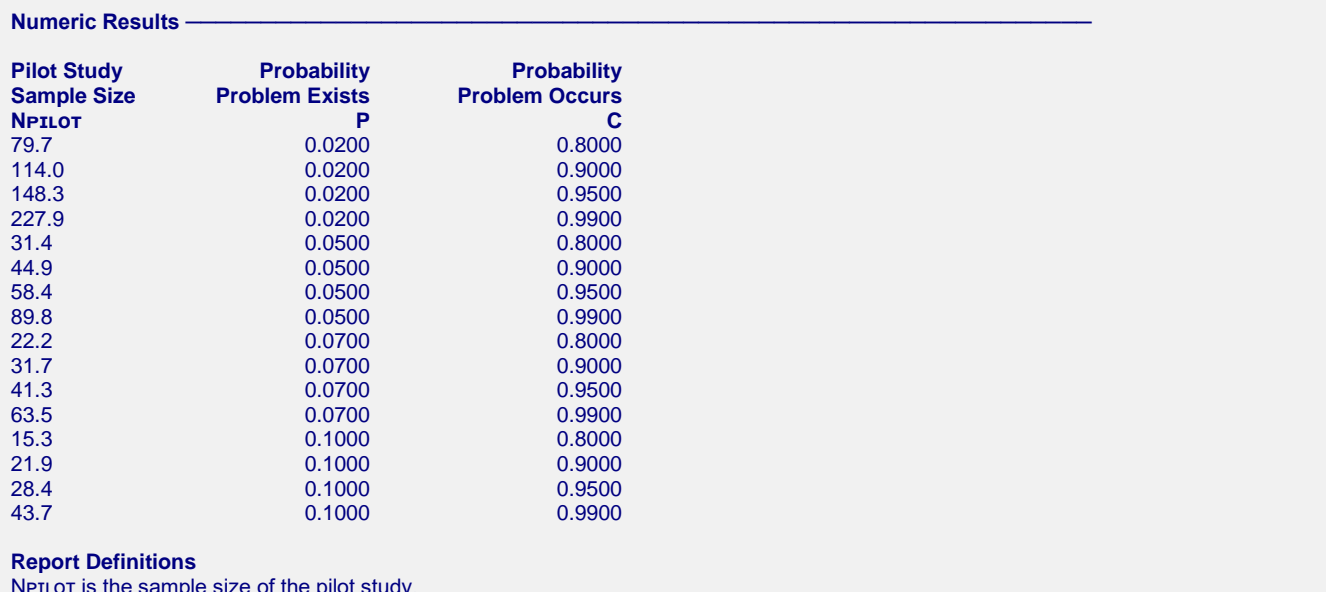

NPILOT is the sample size of the pilot study.

P is the probability that a subject has the problem of interest.

C is the probability that at least one problem occurs in the pilot study.

#### **References**

Viechtbauer, W., Smits, L., Kotz, D., Bude, L., Spigt, M., Serroyen, J., Crutzen, R. 2015. 'A simple formula for the calculation of sample size in pilot studies'. Journal of Clinical Epidemiology. Vol 68. Pages 1375-1379.

#### **Required Sample Size to Detect a Problem in a Pilot Study**

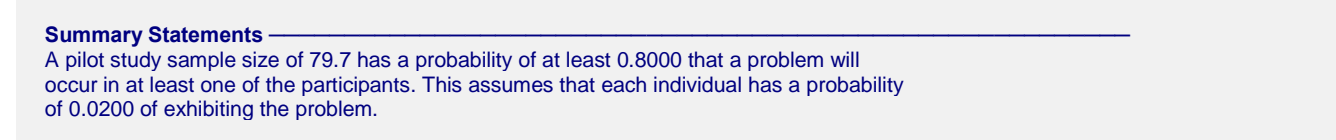

This report shows the calculated sample size for each of the scenarios. You can round the sample size to an integer as appropriate.

#### **Plots Section**

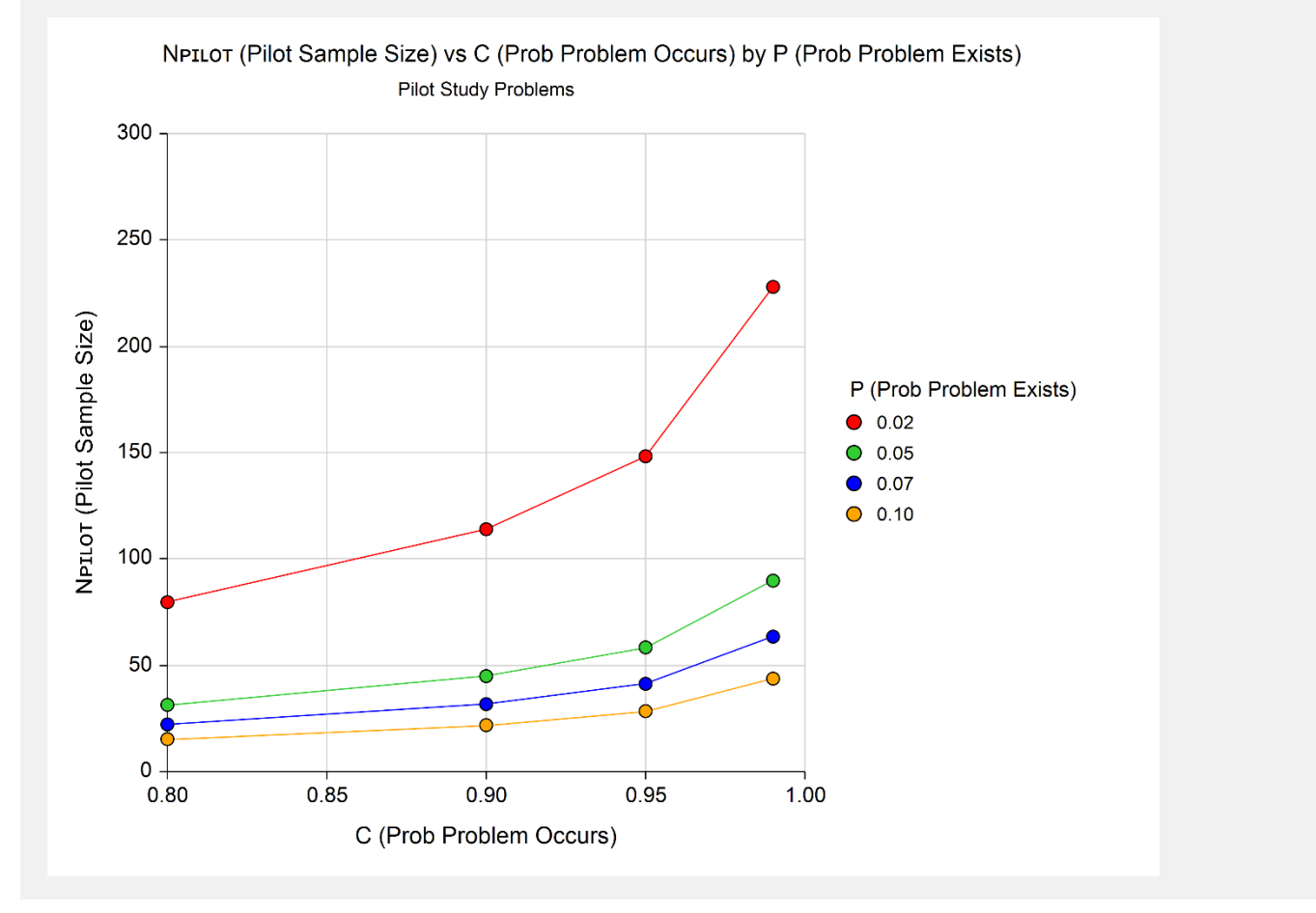

This plot shows the various values of the pilot sample size for various values of the probabilities.

# **Example 2 – Validation using Viechtbauer** *et al***. (2015)**

Viechtbauer *et al.* (2015) page 1376 give an example in which  $P = 0.15$  and  $C = 0.95$ . They find the sample size to be 18.43.

# **Setup**

This section presents the values of each of the parameters needed to run this example. First, from the PASS Home window, load the **Required Sample Size to Detect a Problem in a Pilot Study** procedure. You may then make the appropriate entries as listed below, or open **Example 2** by going to the **File** menu of the procedure window and choosing **Open Example Template**.

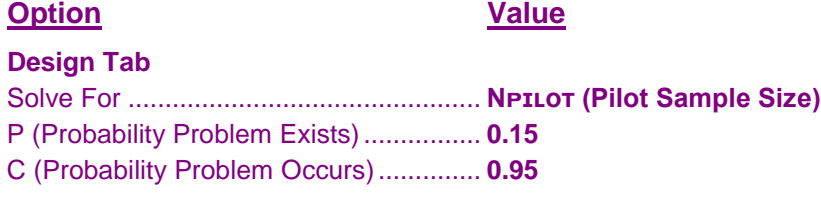

## **Output**

Click the Calculate button to perform the calculations and generate the following output.

## **Numeric Results**

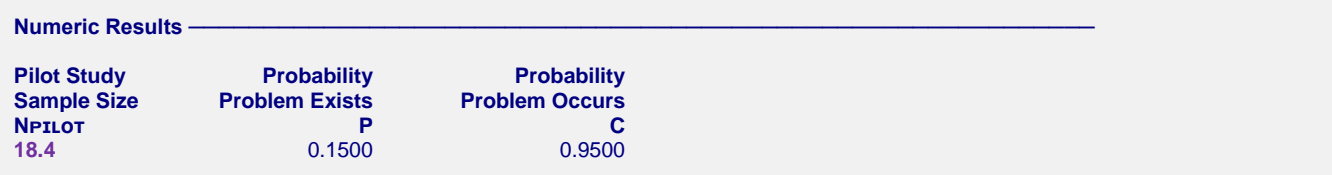

**PASS** matches the pilot sample size.